# Package 'climwin'

October 12, 2022

<span id="page-0-0"></span>Type Package

Title Climate Window Analysis

Version 1.2.3

Author Liam D. Bailey and Martijn van de Pol

Maintainer Liam D. Bailey <liam.bailey@liamdbailey.com>

URL <https://github.com/LiamDBailey/climwin>

BugReports <https://github.com/LiamDBailey/climwin/issues>

Description Contains functions to detect and visualise periods of climate sensitivity (climate windows) for a given biological response. Please see van de Pol et al. (2016) [<doi:10.1111/2041-210X.12590>](https://doi.org/10.1111/2041-210X.12590) and Bailey and van de Pol (2016) [<doi:10.1371/journal.pone.0167980>](https://doi.org/10.1371/journal.pone.0167980) for details.

Depends R (>= 2.10), ggplot2, gridExtra, Matrix

Imports evd, lubridate, lme4, MuMIn, reshape, numDeriv, RcppRoll, nlme

Suggests testthat, knitr, rmarkdown

License GPL-2 Repository CRAN

LazyData True

VignetteBuilder knitr

RoxygenNote 7.1.0

NeedsCompilation no

Date/Publication 2020-05-26 09:50:06 UTC

# R topics documented:

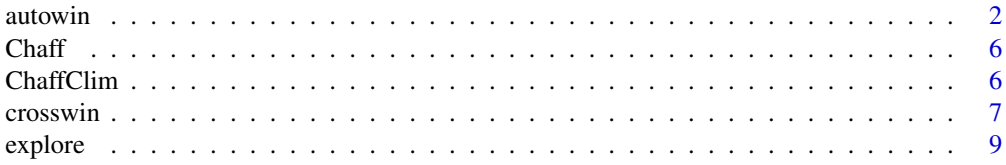

#### <span id="page-1-0"></span>2 autowin and the contract of the contract of the contract of the contract of the contract of the contract of the contract of the contract of the contract of the contract of the contract of the contract of the contract of

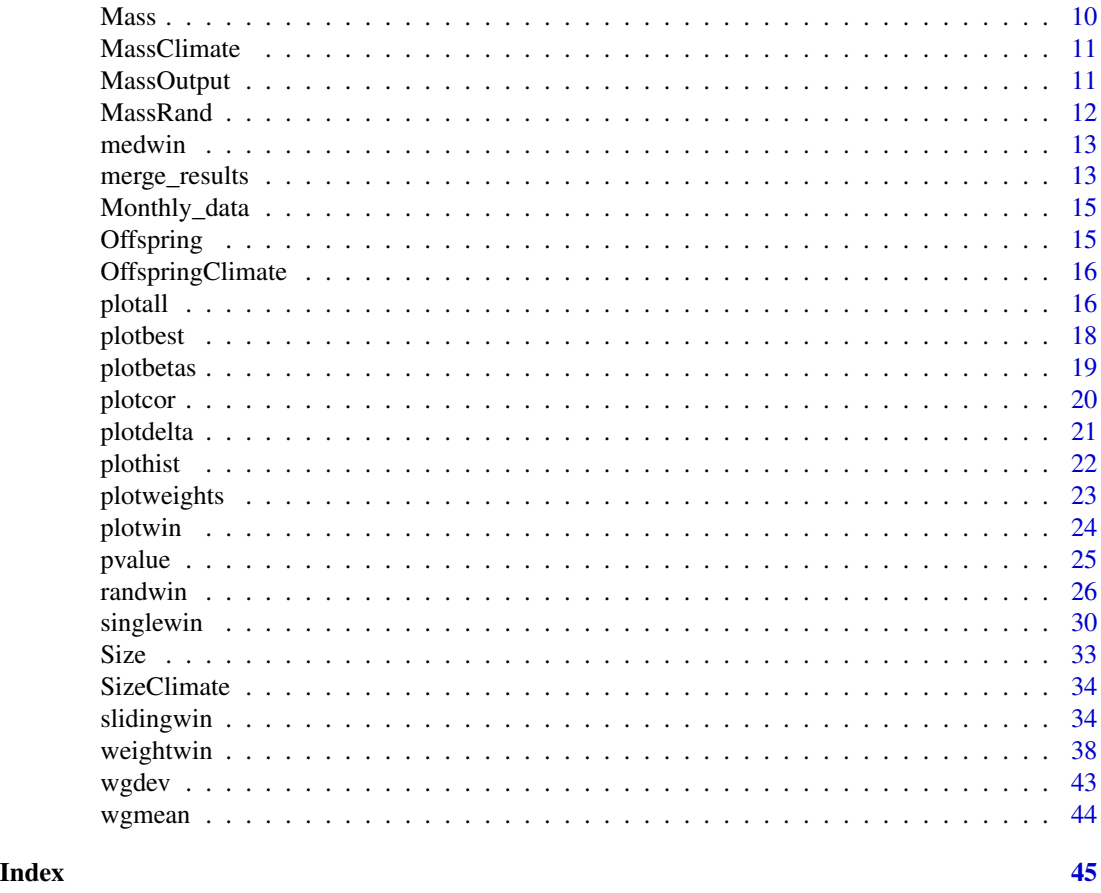

<span id="page-1-1"></span>autowin *Test for auto-correlation in climate.*

# Description

Tests the correlation between the climate in a specified climate window and other fitted climate windows.

# Usage

autowin( reference, xvar, cdate, bdate, baseline, range, stat, func,

<span id="page-2-0"></span>autowin 3

```
type,
refday,
cmissing = FALSE,
cinterval = "day",
upper = NA,
lower = NA,binary = FALSE,
centre = list(NULL, "both"),
\text{cohort} = \text{NULL},
spatial = NULL,
cutoff.day = NULL,
cutoff.month = NULL,
furthest = NULL,
closest = NULL,
thresh = NULL
```
# Arguments

)

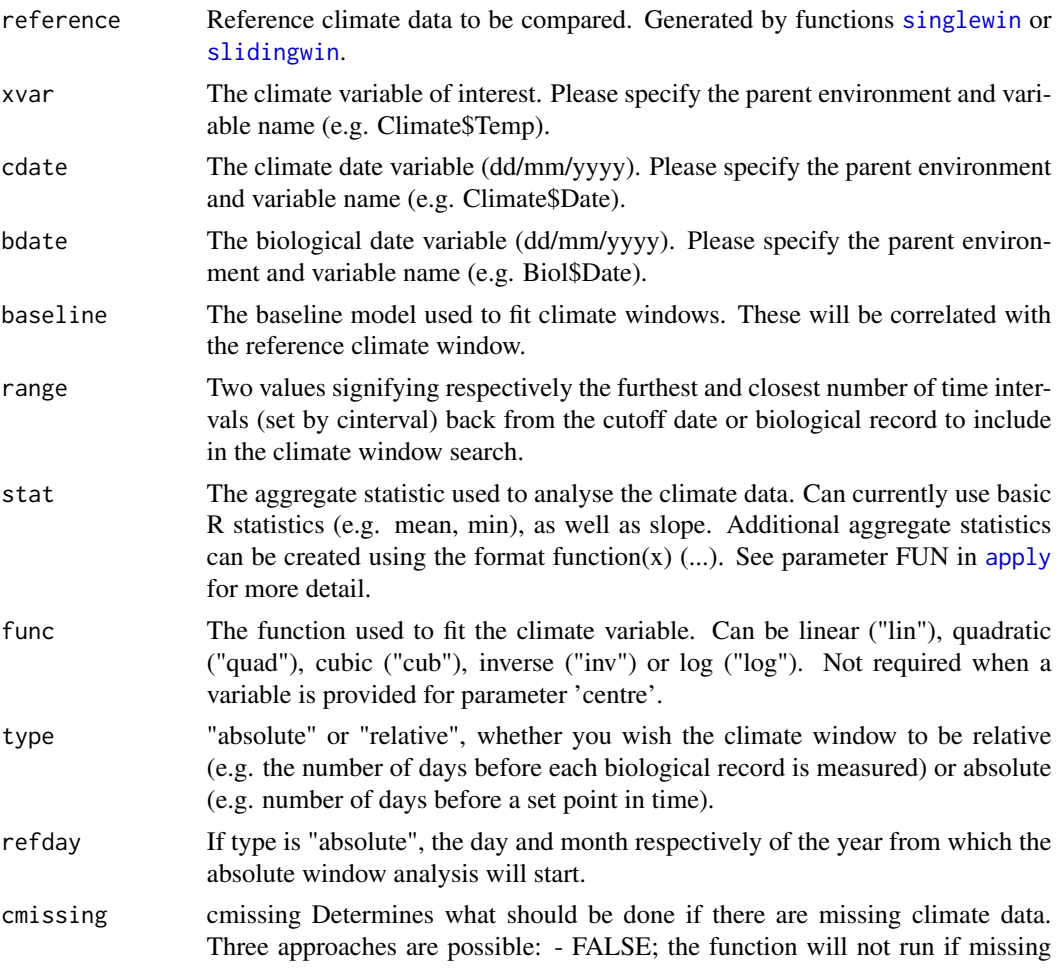

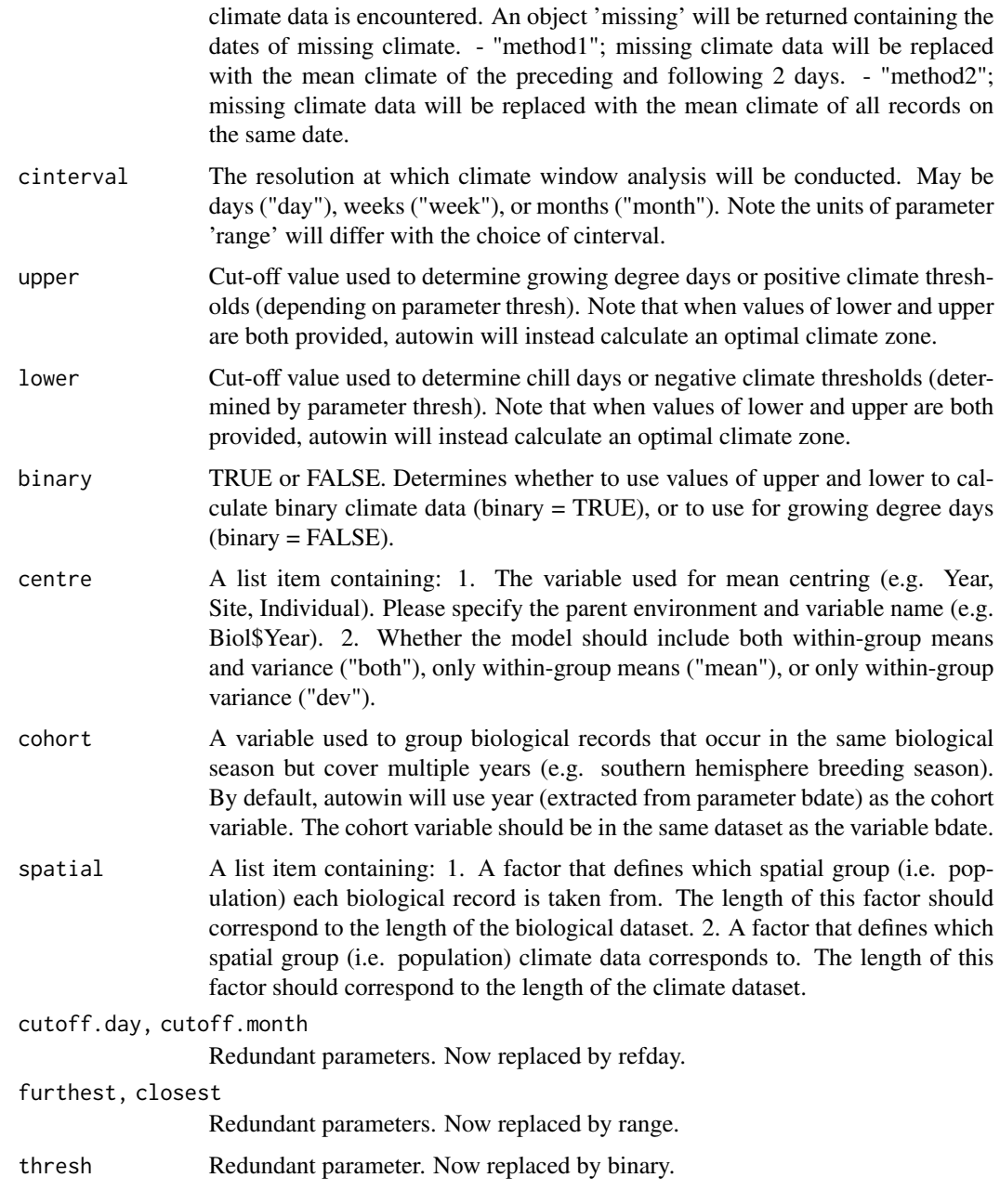

# Value

Will return a data frame showing the correlation between the climate in each fitted window and the chosen reference window.

# Author(s)

Liam D. Bailey and Martijn van de Pol

#### autowin 5

#### Examples

```
#Simple test example
#Create data from a subset of our test dataset
#Just use two years
biol_data <- Mass[1:2, ]
clim_data <- MassClimate[grep(pattern = "1979|1986", x = MassClimate$Date), ]
single \leq singlewin(xvar = list(Temp = clim_data$Temp),
                   cdate = clim_data$Date,
                   bdate = biol_data$Date,
                   baseline = lm(Mass \sim 1, data = biol_data),
                   range = c(1, 0),
                   type = "relative", stat = "mean",
                   func = c("lin"), cmissing = FALSE, cinterval = "day")
auto <- autowin(reference = single,
                xvar = list(Temp = claim_data$Temp),cdate = clim_data$Date, bdate = biol_data$Date,
                baseline = lm(Mass \sim 1, data = biol_data), range = c(1, 0),
                stat = "mean", func = "lin",
                type = "relative",
                cmissing = FALSE, cinterval = "day")
## Not run:
# Full example
# Test for auto-correlation using 'Mass' and 'MassClimate' data frames
data(Mass)
data(MassClimate)
# Fit a single climate window using the datasets Mass and MassClimate.
single <- singlewin(xvar = list(Temp = MassClimate$Temp),
                    cdate = MassClimate$Date, bdate = Mass$Date,
                    baseline = lm(Mass \sim 1, data = Mass),
                    range = c(72, 15),stat = "mean", func = "lin", type = "absolute",
                    refday = c(20, 5),
                    cmissing = FALSE, cinterval = "day")
# Test the autocorrelation between the climate in this single window and other climate windows.
auto \leq autowin(reference = single,
           xvar = list(Temp = MassClimate$Temp), cdate = MassClimate$Date, bdate = Mass$Date,
                baseline = lm(Mass \sim 1, data = Mass), range = c(365, 0),
                stat = "mean", func = "lin",
                type = "absolute", refday = c(20, 5),
                cmissing = FALSE, cinterval = "day")
```
# View the output

```
head(auto)
# Plot the output
plotcor(auto, type = "A")
## End(Not run)
```
<span id="page-5-1"></span>Chaff *Annual laying date of breeding common chaffinch (Fringilla coelebs).*

#### Description

Average annual laying date of common chaffinch (Fringilla coelebs) measured over 47 years.

#### Format

A data frame with 47 rows and 3 variables.

Year Year of laying date measurement.

Date Average date of measurement.

Laydate Average annual laying date in days after January 1st.

ChaffClim *Daily climate data from 1965 to 2012.*

# Description

Maximum daily temperature and average rainfall data from 1965 to 2012. Coincides with biological data from [Chaff](#page-5-1).

# Format

A data frame with 17,520 rows and 3 variables.

Date Date when climate was recorded (dd/mm/yyyy).

Rain Average daily rainfall data in mm.

Temp Maximum daily temperature in degrees centigrade.

<span id="page-5-0"></span>

<span id="page-6-1"></span><span id="page-6-0"></span>

Test the correlation between two climate variables.

# Usage

```
crosswin(
  xvar,
  xvar2,
  cdate,
  bdate,
  range,
  stat,
  stat2,
  type,
  refday,
  cinterval = "day",
  cmissing = FALSE,
  spatial = NULL,
  cohort = NULL,cutoff.day = NULL,
  cutoff.month = NULL,
  furthest = NULL,
  closest = NULL
\mathcal{L}
```
# Arguments

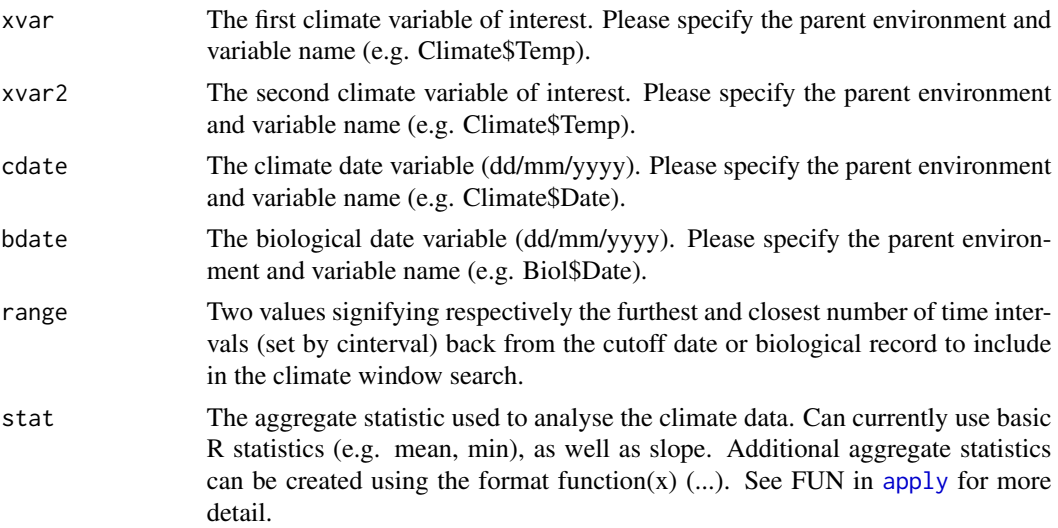

<span id="page-7-0"></span>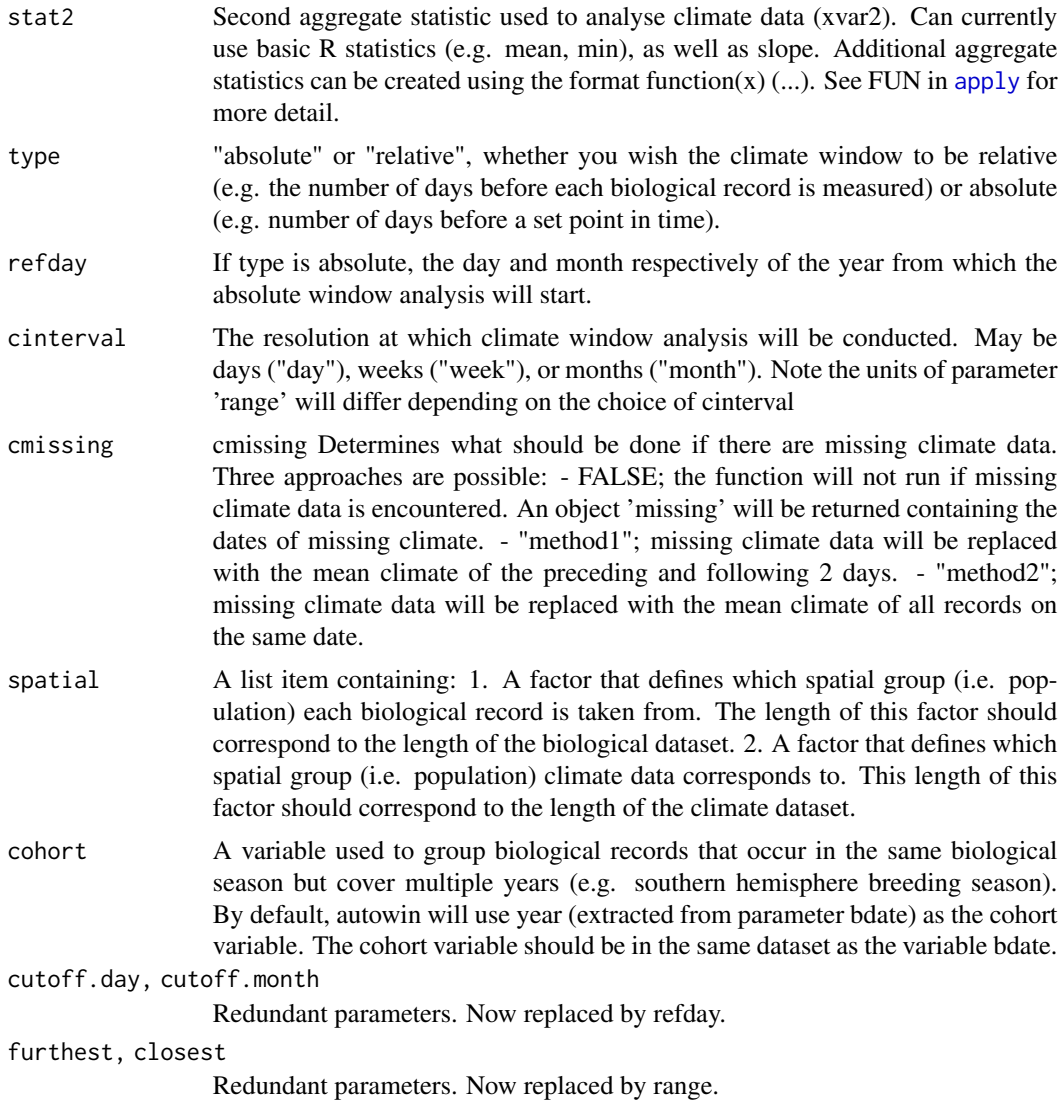

# Value

Will return a dataframe containing the correlation between the two climate variables.

# Author(s)

Liam D. Bailey and Martijn van de Pol

# Examples

```
#Simple test example
#Create data from a subset of our test dataset
#Just use two years
```
#### <span id="page-8-0"></span>explore that the explore of the explore  $\sim$  9

```
biol_data <- Mass[1:2, ]
clim_data <- MassClimate[grep(pattern = "1979|1986", x = MassClimate$Date), ]
cross <- crosswin(xvar = list(Temp = clim_data$Temp),
                 xvar2 = list(Rain = clim_data$Rain),
                 cdate = clim_data$Date, bdate = biol_data$Date,
                 range = c(1, 0),
                 stat = "mean", stat2 = "mean",
                 type = "relative",
                 cmissing = FALSE, cinterval = "day")
## Not run:
# Full working example
# Test correlation between temperature and rainfall in the MassClimate dataset.
data(Mass)
data(MassClimate)
cross <- crosswin(xvar = list(Temp = MassClimate$Temp),
                 xvar2 = list(Rain = MassClimate$Rain),
                 cdate = MassClimate$Date, bdate = Mass$Date,
                 range = c(365, 0),
                 stat = "mean", stat2 = "mean", type = "relative",
                 cmissing = FALSE, cinterval = "day")
# View the output
head(cross)
# Plot the output
plotcor(cross, type = "C")
## End(Not run)
```
explore *Visualise the weight distribution for given parameter values*

#### Description

Create a plot of the Weibull or Generalised Extreme Values (GEV) distribution for given values of shape, scale and location parameters. Used to determine initial parameter values for [weightwin](#page-37-1).

#### Usage

```
explore(shape = 1, scale = 1, loc = 0, weightfunc = "W")
```
### <span id="page-9-0"></span>Arguments

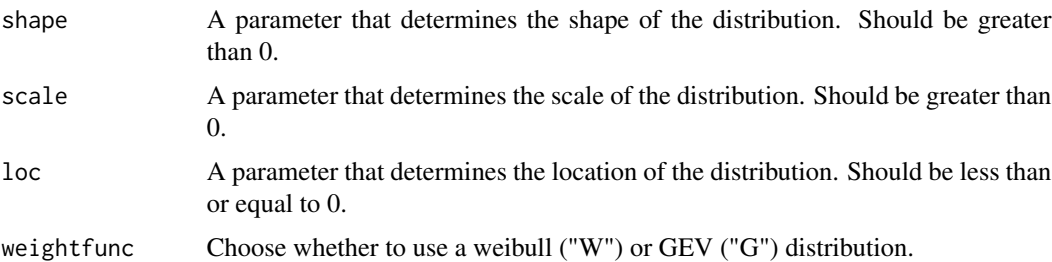

#### Value

explore will return an example plot of the distribution using given parameter values. This can be used to select the initial parameter values for [weightwin](#page-37-1)

#### Author(s)

Martijn van de Pol and Liam D. Bailey

#### Examples

```
# Test a weibull distribution
explore(shape = 3, scale = 0.2, loc = 0, weightfunc = "W")
# Test a GEV distribution
explore(shape = 3, scale = 5, loc = -5, weightfunc = "G")
```
<span id="page-9-1"></span>Mass *Chick body mass data since 1979.*

#### Description

Artificially generated data representing average body mass of bird chicks since 1979.

#### Format

A data frame with 47 rows and 2 variables

Date Date of mass measurements (dd/mm/yyyy).

Mass Annual average body mass in grams.

Age Annual average age of mother in years.

<span id="page-10-1"></span><span id="page-10-0"></span>

Daily temperature and rainfall data since 1979.

#### Format

A data frame with 17,532 rows and 3 variables.

Date Date when climate data was recorded (dd/mm/yyyy).

Rain Daily rainfall data in mm.

Temp Daily temperature data in degrees centigrade.

<span id="page-10-2"></span>MassOutput *Example output dataframe from function slidingwin.*

#### Description

Output file from [slidingwin](#page-33-1) using temperature and body mass data. Generated with [Mass](#page-9-1) and [MassClimate](#page-10-1) dataframes.

#### Format

A data frame with 5,151 rows and 19 variables.

deltaAICc Difference between model AICc of fitted climate window and a null model containing no climate.

WindowOpen The start day of each tested climate window. Furthest from the biological record.

WindowClose The end day of each tested climate window. Closest to the biological record.

ModelBeta Beta estimate of the relationship between temperature and mass.

Std.Error Standard error term for linear model betas.

ModelBetaQ Quadratic beta estimate of the relationship between temperature and mass.

ModelBetaC Cubic beta estimate of the relationship between temperature and mass.

ModelInt Model intercept.

Function The function used to fit climate (e.g. linear ("lin"), quadratic ("quad"))

Furthest Furthest day back considered in slidingwin.

Closest Closest day back considered in slidingwin.

Statistics The aggregate statistic used to analyse climate (e.g. mean, max, slope).

Type Whether "absolute" or "relative" climate windows were tested.

<span id="page-11-0"></span>K Number of folds used for k-fold cross validation.

ModWeight Model weight of each fitted climate window.

sample.size Sample size (i.e. number of years or sites) used for climate window analysis.

Reference.day,Reference.month If type is "absolute", the date from which the climate window was tested.

Randomised Whether the data was generated using [slidingwin](#page-33-1) or [randwin](#page-25-1).

<span id="page-11-1"></span>MassRand *Example output dataframe from function randwin.*

#### Description

Output file from function [randwin](#page-25-1) using temperature and mass data. Generated with [Mass](#page-9-1) and [MassClimate](#page-10-1) dataframes.

#### Format

A data frame with 5 rows and 21 variables.

deltaAICc Difference between model AICc of fitted climate window and a null model containing no climate.

WindowOpen The start day of each tested climate window. Furthest from the biological record.

WindowClose The end day of each tested climate window. Closest to the biological record.

ModelBeta Beta estimate of the relationship between temperature and mass.

Std.Error Standard error term for linear model betas.

ModelBetaQ Quadratic beta estimate of the relationship between temperature and mass.

ModelBetaC Cubic beta estimate of the relationship between temperature and mass.

ModelInt Model intercept.

**Function** The function used to fit climate (e.g. linear ("lin"), quadratic ("quad"))

Furthest Furthest day back considered in slidingwin.

Closest Closest day back considered in slidingwin.

Statistics The aggregate statistic used to analyse climate (e.g. mean, max, slope).

Type Whether "fixed" or "variable" climate windows were tested.

K Number of folds used for k-fold cross validation.

ModWeight Model weight of each fitted climate window.

sample.size Sample size (i.e. number of years or sites) used for climate window analysis.

Reference.day,Reference.month If type is "absolute", the date from which the climate window was tested.

Randomised Whether the data was generated using [slidingwin](#page-33-1) or [randwin](#page-25-1).

Repeat The number of randomisations carried out.

WeightDist Model spread of 95 percent confidence set of models.

<span id="page-12-0"></span>

Determine the median start and end time for climate windows within a chosen confidence set.

#### Usage

 $median(dataset, cw = 0.95)$ 

#### Arguments

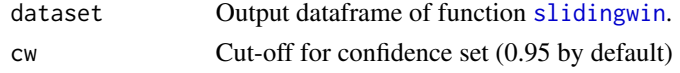

#### Value

Returns two values representing the median start and end time of climate windows within the confidence set.

#### Author(s)

Liam D. Bailey and Martijn van de Pol

# Examples

# Determine median start and end time of MassOutput from the 95% confidence set

```
medwin(MassOutput, cw = 0.95)
```
merge\_results *Merge two slidingwin analyses.*

#### Description

Merges outputs of two separate slidingwin analyses.

#### Usage

merge\_results(dataset1, dataset2)

#### Arguments

dataset1, dataset2

The slidingwin outputs to be merged. Note that all elements (i.e. Dataset, Best-Model, BestModelData) will be merged and do not need to be specified.

# <span id="page-13-0"></span>Value

A list object, identical to that produced by [slidingwin](#page-33-1), containing all records from both outputs.

#### Author(s)

Liam D. Bailey and Martijn van de Pol

#### Examples

```
#Simple test example
#Create data from a subset of our test dataset
#Just use two years
biol_data <- Mass[1:2, ]
clim_data <- MassClimate[grep(pattern = "1979|1986", x = MassClimate$Date), ]
output <- slidingwin(xvar = list(Temp = clim_data$Temp),
                    cdate = clim_data$Date,
                    bdate = biol_data$Date,
                    baseline = lm(Mass \sim 1, data = biol_data),
                    range = c(1, 0),type = "relative", stat = "mean",
                    func = c("lin"), cmissing = FALSE, cinterval = "day")
#Merge MassOutput
merge_results(output, output)
## Not run:
data(Offspring)
data(OffspringClimate)
# Test a linear functions
OffspringWin_lin <- slidingwin(xvar = list(Temp = OffspringClimate$Temperature),
                              cdate = OffspringClimate$Date,
                              bdate = Offspring$Date,
                        baseline = glm(Offspring ~ 1, data = Offspring, family = poisson),
                              range = c(150, 0),
                              type = "relative", stat = "mean",
                              func = c("lin"), cmissing = FALSE, cinterval = "day")
# Test a quadratic functions
OffspringWin_quad <- slidingwin(xvar = list(Temp = OffspringClimate$Temperature),
                               cdate = OffspringClimate$Date,
                               bdate = Offspring$Date,
                        baseline = glm(Offspring \sim 1, data = Offspring, family = poisson),range = c(150, 0),
                               type = "relative", stat = "mean",
                                func = c("quad"), cmissing = FALSE, cinterval = "day")
```
# <span id="page-14-0"></span>Monthly\_data 15

# Combine these outputs OffspringWin\_comb <- merge\_results(dataset1 = OffspringWin\_lin, dataset2 = OffspringWin\_quad) #View analyses contained in the new output OffspringWin\_comb\$combos #View output from linear analysis head(OffspringWin\_comb[[1]]\$Dataset) ## End(Not run)

Monthly\_data *Monthly temperature data*

#### Description

Artificially generated temperature data at a monthly scale. Used for code testing.

#### Format

A data frame with 576 rows and 2 variables

Date Date of temperature measurements (dd/mm/yyyy).

Temp Mean monthly temperature

<span id="page-14-1"></span>Offspring *Reproductive success of birds since 2009.*

#### Description

Artificially generated data representing reproductive success of birds since 2009.

#### Format

A data frame with 1,619 rows and 5 variables.

Offspring Total number of offspring produced.

Date Date of hatching (dd/mm/yyyy).

Order Order of nest within each season.

BirdID Individual ID of female.

Cohort Grouping factor designating the breeding season of each record.

<span id="page-15-0"></span>OffspringClimate *Daily climate data since 2009.*

#### Description

Daily temperature and rainfall data since 2009. Coincides with biological data from [Offspring](#page-14-1).

#### Format

A data frame with 2,588 rows and 3 variables.

Date Date when climate was recorded (dd/mm/yyyy).

Rain Daily rainfall data in mm.

Temperature Daily temperature data in degrees centigrade.

## <span id="page-15-1"></span>plotall *Visualise climate window data*

# Description

Creates a panel of plots to help visualise climate window data.

#### Usage

```
plotall(
  dataset,
  datasetrand = NULL,
 bestmodel = NULL,
 bestmodeldata = NULL,
  cw1 = 0.95,
  cw2 = 0.5,
  cw3 = 0.25,
  title = NULL,
  arrow = FALSE
)
```
## Arguments

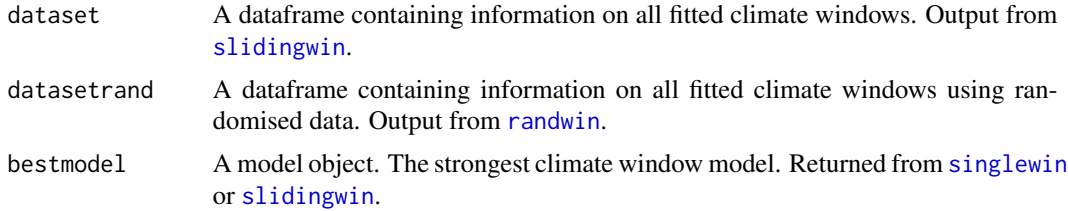

#### <span id="page-16-0"></span>plotall the contract of the contract of the contract of the contract of the contract of the contract of the contract of the contract of the contract of the contract of the contract of the contract of the contract of the co

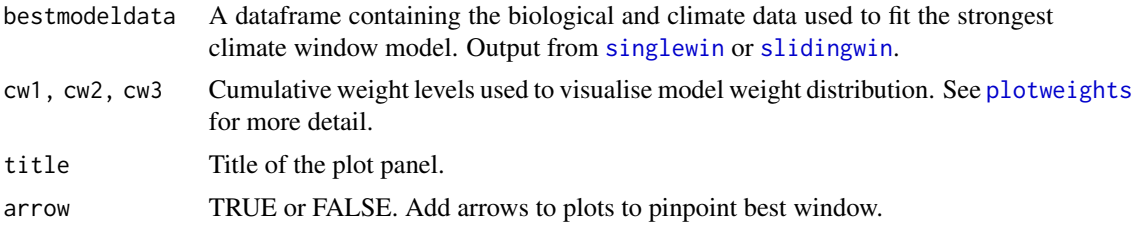

# Value

Will return a panel of 6-8 plots:

- DeltaAICc: A colour plot of model deltaAICc values (larger negative values indicate stronger models). DeltaAICc is the difference between AICc of each climate window model and the baseline model containing no climate data.
- Model weight: A plot showing the distribution of cumulative model weights. Gradient levels determined by parameters cw1, cw2 and cw3. Darker areas have a higher chance of containing the best climate window. Also returns the percentage of models within the 95
- Model betas: A colour plot of model beta estimates. Where applicable, 2nd order coefficients (quadratic) and 3rd order coefficients (cubic) will be plotted separately.
- Histogram(s): If datasetrand is provided, plotall will return a histogram showing the deltaAICc of randomised data. This can help determine the likelihood of obtaining a deltaAICc value for a fitted climate window model at random. plotall will also use [pvalue](#page-24-1) to return values of Pc and PdeltaAICc.
- Boxplots: Two boxplots showing the start and end time for a subset of best climate windows. Best climate windows make up the cumulative model weight equivalent to the largest value of cw1, cw2 and cw3. Values above boxplots represent the median values.
- Best Model: If bestmodel and bestmodeldata are provided, plotall will create a scatterplot to show the fit of the best model through the data.

#### Author(s)

Liam D. Bailey and Martijn van de Pol

#### Examples

# Visualise a fixed climate window generated for dataframes Mass and MassClimate

```
data(MassOutput)
data(Mass)
data(MassClimate)
single <- singlewin(xvar = list(Temp = MassClimate$Temp),
                   cdate = MassClimate$Date, bdate = Mass$Date,
                   baseline = lm(Mass \sim 1, data = Mass),
                   range = c(72, 15),stat = "mean", func = "lin",type = "absolute", refday = c(20, 5),
```
<span id="page-17-0"></span>18 plotbest and the plotbest set of the plotbest set of the plotbest set of the plotbest set of the plotbest set of the plotbest set of the plotbest set of the plotbest set of the plotbest set of the plotbest set of the pl

```
cmissing = FALSE, cinterval = "day")
plotall(dataset = MassOutput, bestmodel = single$BestModel,
      bestmodeldata = single$BestModelData,
      cw1 = 0.95, cw2 = 0.5, cw3 = 0.25, title = "Mass")
```
plotbest *Visualise the best climate window*

#### Description

Create a scatterplot showing the fit of the best climate window model through the biological data.

# Usage

plotbest(dataset, bestmodel, bestmodeldata)

# Arguments

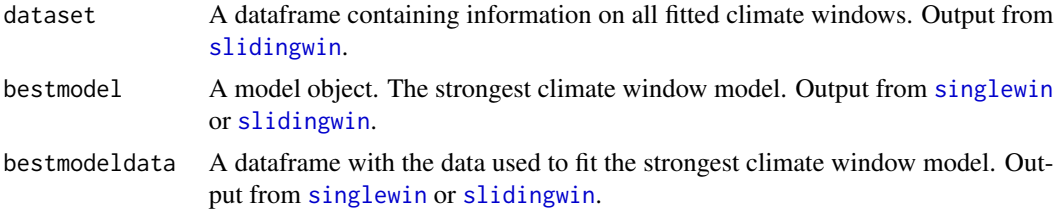

#### Value

Returns a scatterplot with a fitted line to show the fit of the best model through the data.

#### Author(s)

Liam D. Bailey and Martijn van de Pol

# Examples

# Visualise the best climate window from the datasets Mass and MassClimate

```
data(MassOutput)
data(Mass)
data(MassClimate)
single <- singlewin(xvar = list(Temp = MassClimate$Temp),
                   cdate = MassClimate$Date, bdate = Mass$Date,
                   baseline = lm(Mass \sim 1, data = Mass),
                   range = c(72, 15),
                   stat = "mean", func = "lin",
```
#### <span id="page-18-0"></span>plotbetas and the set of the set of the set of the set of the set of the set of the set of the set of the set of the set of the set of the set of the set of the set of the set of the set of the set of the set of the set of

```
type = "absolute", refday = c(20, 5),
cmissing = FALSE, cinterval = "day")
```

```
plotbest(dataset = MassOutput, bestmodel = single$BestModel,
       bestmodeldata = single$BestModelData)
```
# plotbetas *Plot model beta estimates*

# Description

Create colour plots of model beta estimates. Will include quadratic and cubic beta estimates where appropriate.

# Usage

```
plotbetas(dataset, arrow = FALSE, plotallenv, plotall = FALSE)
```
#### Arguments

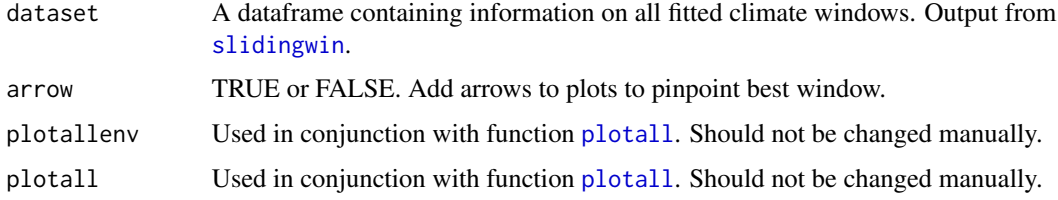

#### Value

Returns colour plots of model beta estimates. Where applicable, 2nd order coefficients (quadratic) and 3rd order coefficients (cubic) will be plotted separately.

#### Author(s)

Liam D. Bailey and Martijn van de Pol

#### Examples

# Plot model beta estimates for linear models in the Mass dataset

data(MassOutput)

plotbetas(dataset = MassOutput)

<span id="page-19-0"></span>

Create a colour plot to visualise the results of [autowin](#page-1-1) or [crosswin](#page-6-1). Displays correlation across all desired climate windows.

#### Usage

plotcor(cor.output, type, arrow = FALSE)

#### Arguments

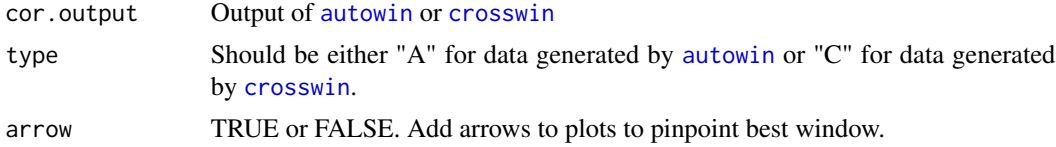

#### Value

Will generate a colour plot to visualise the correlation data.

#### Author(s)

Liam D. Bailey and Martijn van de Pol

### Examples

```
#Simple test example
#Create data from a subset of our test dataset
#Just use two years
biol_data <- Mass[1:2, ]
clim_data <- MassClimate[grep(pattern = "1979|1986", x = MassClimate$Date), ]
single \leq singlewin(xvar = list(Temp = clim_data$Temp),
                   cdate = clim_data$Date,
                   bdate = biol_data$Date,
                   baseline = lm(Mass \sim 1, data = biol_data),
                   range = c(1, 0),
                   type = "relative", stat = "mean",
                   func = c("lin"), cmissing = FALSE, cinterval = "day")
auto <- autowin(reference = single,
                xvar = list(Temp = claim_data$Temp),cdate = clim_data$Date, bdate = biol_data$Date,
                baseline = lm(Mass \sim 1, data = biol_data), range = c(1, 0),stat = "mean", func = "lin",
```

```
plotdelta 21
```

```
type = "relative",
                cmissing = FALSE, cinterval = "day")
plotcor(auto, type = "A")
## Not run:
# Full working example
# Visualise climate autocorrelation
data(Mass)
data(MassClimate)
# Fit a single climate window using the datasets Mass and MassClimate.
single <- singlewin(xvar = list(Temp = MassClimate$Temp),
                   cdate = MassClimate$Date, bdate = Mass$Date,
                   baseline = lm(Mass \sim 1, data = Mass),
                   range = c(72, 15),stat = "mean", func = "lin",
                   type = "absolute", refday = c(20, 5),
                   cmissing = FALSE, cinterval = "day")
# Test the autocorrelation between the climate in this single window and other climate windows.
auto <- autowin(reference = single,
               xvar = list(Temp = MassClimate$Temp),
               cdate = MassClimate$Date, bdate = Mass$Date,
               baseline = lm(Mass \sim 1, data = Mass),
               range = c(365, 0),stat = "mean", func = "lin",
               type = "absolute", refday = c(20, 5),
               cmissing = FALSE, cinterval = "day")
# Plot the auto-correlation data
plotcor(auto, type = "A")
## End(Not run)
```
plotdelta *Plot deltaAICc of models*

#### Description

Create a colour plot of model deltaAICc values.

#### Usage

```
plotdelta(dataset, arrow = FALSE, plotall = FALSE, plotallenv, ThreeD = FALSE)
```
# <span id="page-21-0"></span>Arguments

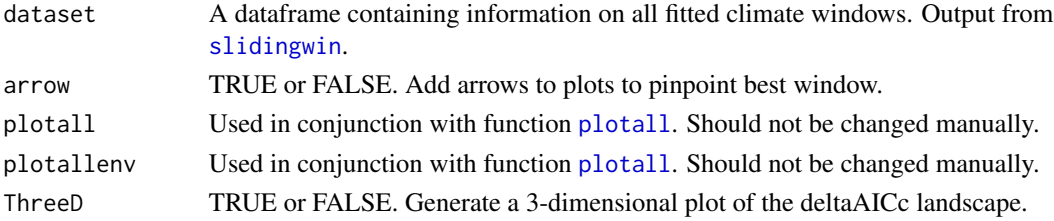

# Value

Returns a colour plot of model deltaAICc values (larger negative values indicate stronger models). DeltaAICc is the difference between AICc of each climate window and a null model.

#### Author(s)

Liam D. Bailey and Martijn van de Pol

#### Examples

# Plot deltaAICc estimates for climate windows in the Mass dataset

```
data(MassOutput)
```
plotdelta(dataset = MassOutput)

plothist *Create a histogram of randomised deltaAICc values*

# Description

Create a histogram of deltaAICc values from randomised data.

#### Usage

plothist(dataset, datasetrand)

### Arguments

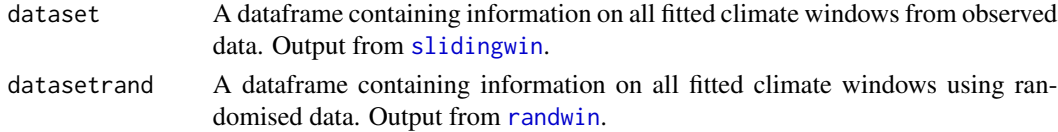

# Value

plothist will return a histograms of deltaAICc values from randomised data. Values of PdeltaAICc and Pc will be provided to help determine the likelihood that an observed deltaAICc value would occur by chance.

# <span id="page-22-0"></span>plotweights 23

# Author(s)

Liam D. Bailey and Martijn van de Pol

# Examples

# Plot randomised data for the Mass dataset

data(MassOutput) data(MassRand) plothist(datasetrand = MassRand, dataset = MassOutput)

<span id="page-22-1"></span>plotweights *Plot distribution of model weights*

# Description

Create a plot showing the distribution of cumulative model weights for all fitted climate windows.

# Usage

```
plotweights(
 dataset,
  cw1 = 0.95,
  cw2 = 0.5,
  cw3 = 0.25,
 arrow = FALSE,
 plotall = FALSE,
 plotallenv,
 ThreeD = FALSE)
```
Arguments

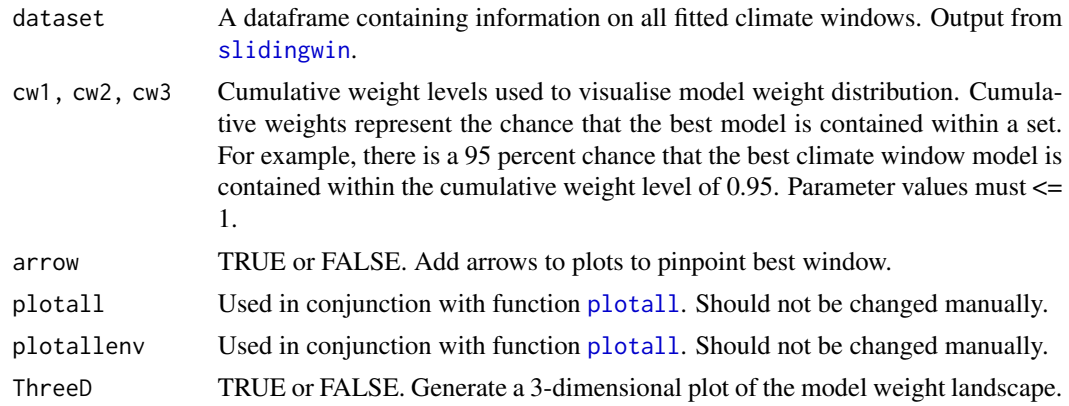

#### <span id="page-23-0"></span>Value

Returns a plot showing the distribution of cumulative model weights. Levels determined by parameters cw1,cw2 and cw3.

# Author(s)

Liam D. Bailey and Martijn van de Pol

#### Examples

# Plot distribution of model weights for Mass dataset

data(MassOutput)

plotweights(dataset = MassOutput,  $cw1 = 0.95$ ,  $cw2 = 0.75$ ,  $cw3 = 0.25$ )

plotwin *Plot the start and end time of best climate windows*

#### Description

Visualise the start and end time for a subset of best climate windows.

#### Usage

plotwin(dataset, cw = 0.95)

#### Arguments

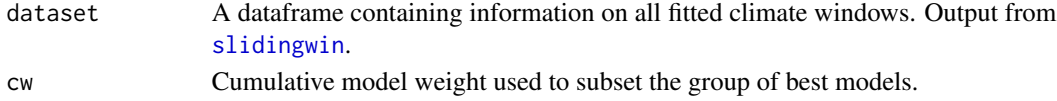

#### Value

Creates two boxplots showing the start and end time for a subset of best climate windows. Best climate windows make up the cumulative model weight equivalent to the value of cw.

# Author(s)

Liam D. Bailey and Martijn van de Pol

#### Examples

# View window limits for climate windows in the top 95% of model weights.

data(MassOutput)

 $plotwin(dataset = MassOutput, cw = 0.95)$ 

<span id="page-24-1"></span><span id="page-24-0"></span>

Calculate probability that a given climate signal is 'true' using either PDAICc or Pc.

#### Usage

```
pvalue(dataset, datasetrand, metric, sample.size)
```
# Arguments

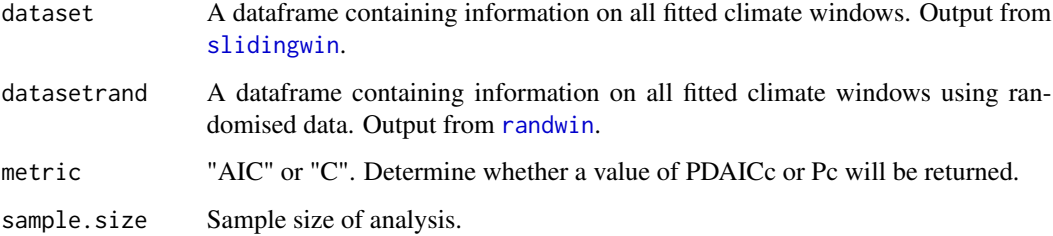

#### Value

Returns a value representing the probability that a given climate window result is a false positive.

#### Author(s)

Liam D. Bailey and Martijn van de Pol

# Examples

# Calculate PDAICc for the Mass dataset pvalue(datasetrand = MassRand, dataset = MassOutput, metric =  $"AIC", sample.size = 47)$ # Calculate Pc for the Mass dataset pvalue(datasetrand = MassRand, dataset = MassOutput, metric =  $"C"$ , sample.size = 47)

<span id="page-25-1"></span><span id="page-25-0"></span>

Randomises biological data and carries out a climate window analysis. Used to help determine the chance of obtaining an observed result at random.

# Usage

```
randwin(
  exclude = NA,
  repeats = 5,
 window = "sliding",
  xvar,
  cdate,
 bdate,
 baseline,
  stat,
  range,
  func,
  type,
  refday,
  cmissing = FALSE,
  cinterval = "day",spatial = NULL,
  \text{cohort} = \text{NULL},
  upper = NA,
  lower = NA,
 binary = FALSE,
  centre = list(NULL, "both"),
 k = 0,weightfunc = "W",
 par = c(3, 0.2, 0),control = list(ndeps = c(0.01, 0.01, 0.01)),method = "L-BFGS-B",
  cutoff.day = NULL,
  cutoff.month = NULL,
  furthest = NULL,
  closest = NULL,
  thresh = NULL,
  cvk = NULL\mathcal{L}
```
#### Arguments

exclude Two values (distance and duration) which allow users to exclude short-duration long-lag climate windows from analysis (e.g., windows with a duration of 10

<span id="page-26-0"></span>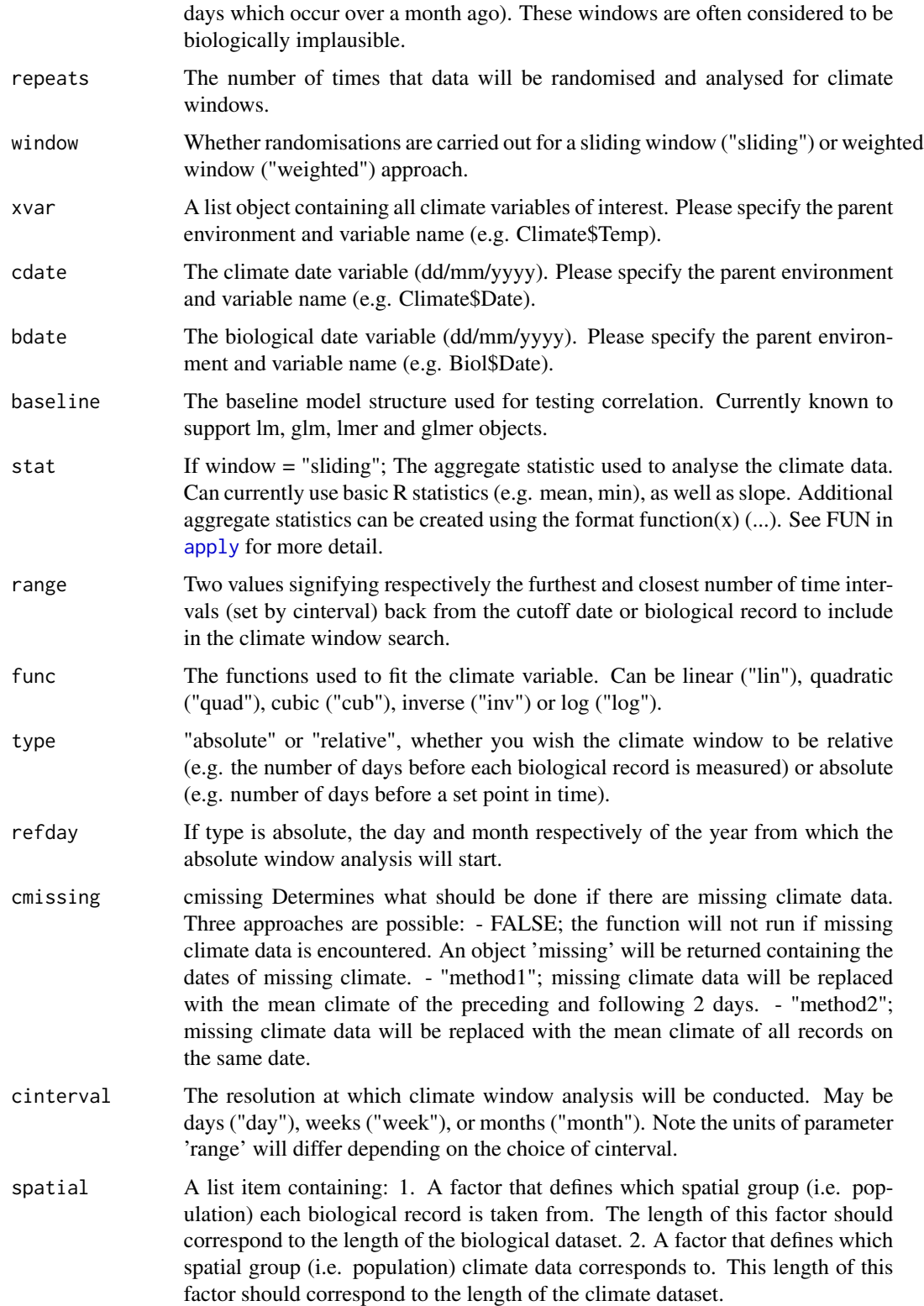

<span id="page-27-0"></span>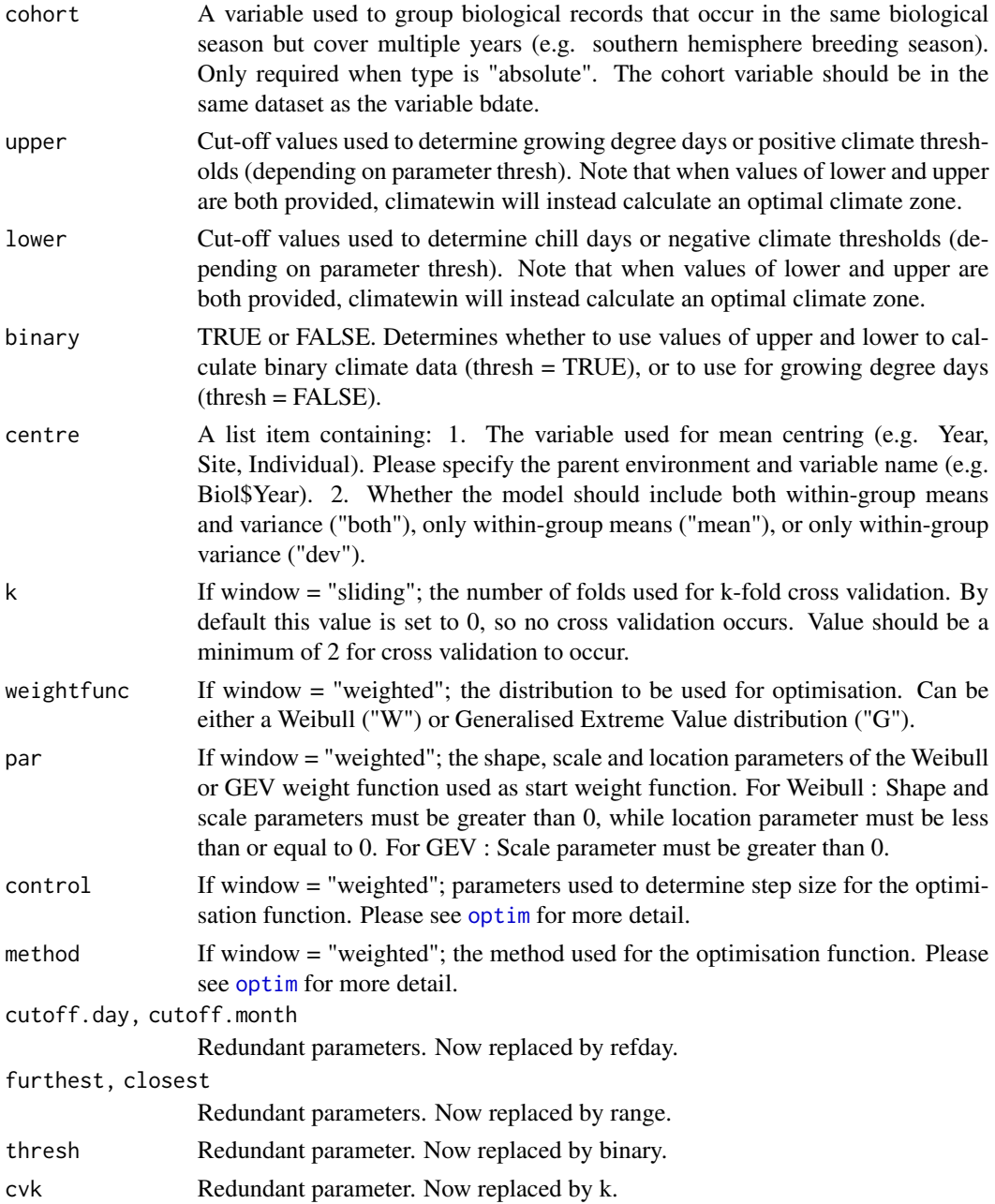

# Value

Returns a dataframe containing information on the best climate window from each randomisation. See [MassRand](#page-11-1) as an example.

# Author(s)

Liam D. Bailey and Martijn van de Pol

#### randwin 29

#### Examples

```
#Simple test example
#Create data from a subset of our test dataset
#Just use two years
biol_data <- Mass[1:2, ]
clim_data <- MassClimate[grep(pattern = "1979|1986", x = MassClimate$Date), ]
rand \leq randwin(repeats = 1, xvar = list(Temp = clim_data$Temp),
               cdate = clim_data$Date,
               bdate = biol_data$Date,
               baseline = lm(Mass \sim 1, data = biol_data),
               range = c(1, 0),
               type = "relative", stat = "mean",
               func = c("lin"), cmissing = FALSE, cinterval = "day")
## Not run:
# Full working examples
## EXAMPLE 1 ##
# Test climate windows in randomised data using a sliding window approach.
data(Mass)
data(MassClimate)
# Randomise data twice
# Note all other parameters are fitted in the same way as the climatewin function.
rand \leq randwin(repeats = 2, window = "sliding",
               xvar = list(Temp = MassClimate$Temp),
               cdate = MassClimate$Date, bdate = Mass$Date,
               baseline = lm(Mass \sim 1, data = Mass),
               range = c(100, 0),
               stat = "mean", func = "lin", type = "absolute",
               refday = c(20, 5),cmissing = FALSE, cinterval = "day")
# View output #
head(rand)
## EXAMPLE 2 ##
# Test climate windows in randomised data using a weighted window approach.
data(Offspring)
data(OffspringClimate)
# Randomise data twice
# Note all other parameters are fitted in the same way as the weightwin function.
```

```
weightrand \leq randwin(repeats = 2, window = "weighted",
                     xvar = list(Temp = OffspringClimate$Temperature),
                     cdate = OffspringClimate$Date,
                     bdate = Offspring$Date,
                     baseline = glm(Offspring \sim 1, family = poisson, data = Offspring),range = c(365, 0), func = "quad",
                     type = "relative", weightfunc = "W", cinterval = "day",
                     par = c(3, 0.2, 0), control = list(ndps = c(0.01, 0.01, 0.01)),method = "L-BFGS-B")
```
# View output

head(weightrand)

## End(Not run)

<span id="page-29-1"></span>singlewin *Fit a single climate window*

# Description

Fit a single climate window with a known start and end time.

#### Usage

```
singlewin(
  xvar,
  cdate,
 bdate,
 baseline,
  range,
  stat,
  func,
  type,
  refday,
  cmissing = FALSE,
  cinterval = "day",cohort = NULL,spatial = NULL,
  upper = NA,
  lower = NA,binary = FALSE,
  centre = list(NULL, "both"),
  cutoff.day = NULL,
  cutoff.month = NULL,
```
#### <span id="page-30-0"></span>singlewin 31

```
furthest = NULL,
  closest = NULL,
  thresh = NULL
\mathcal{L}
```
# Arguments

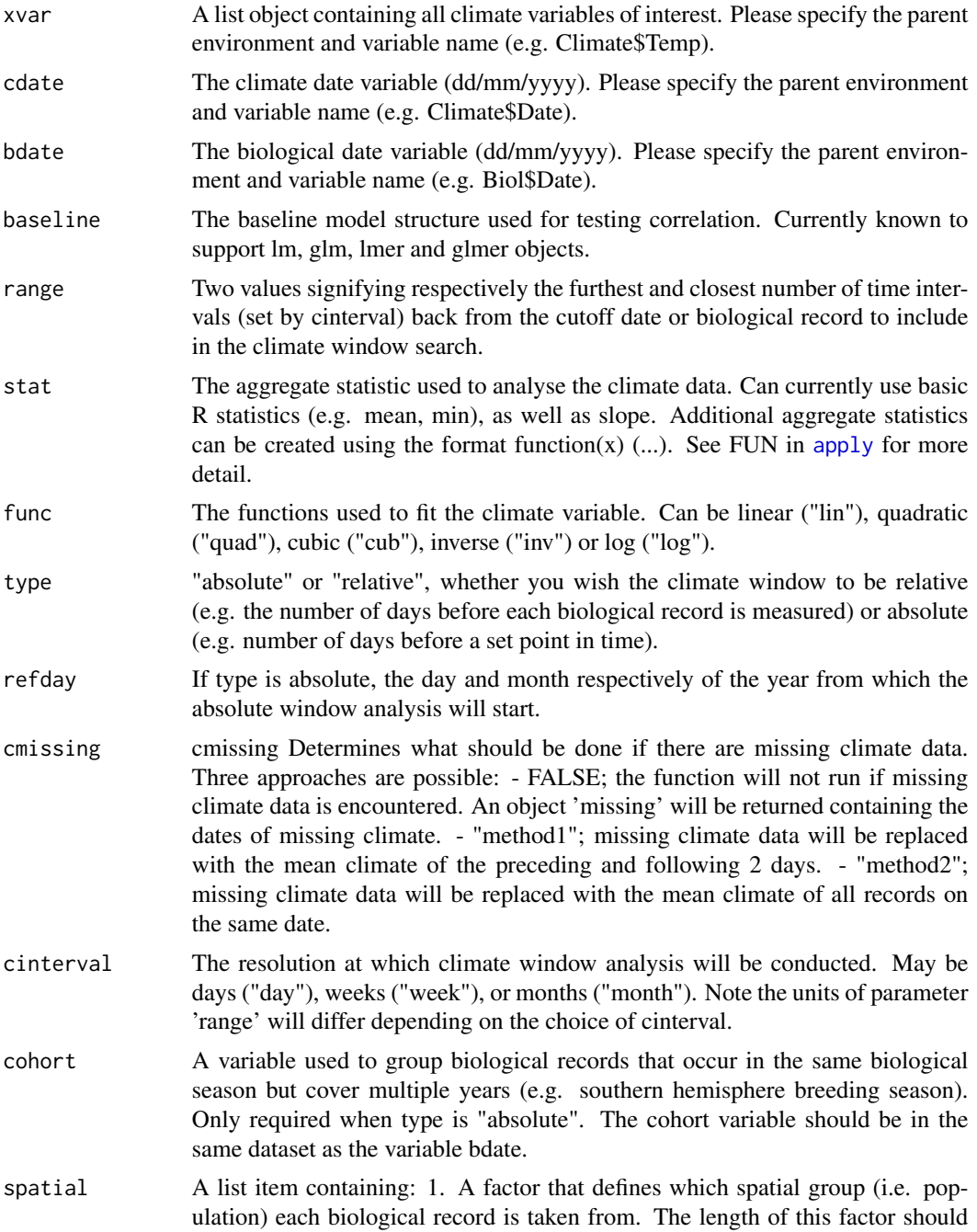

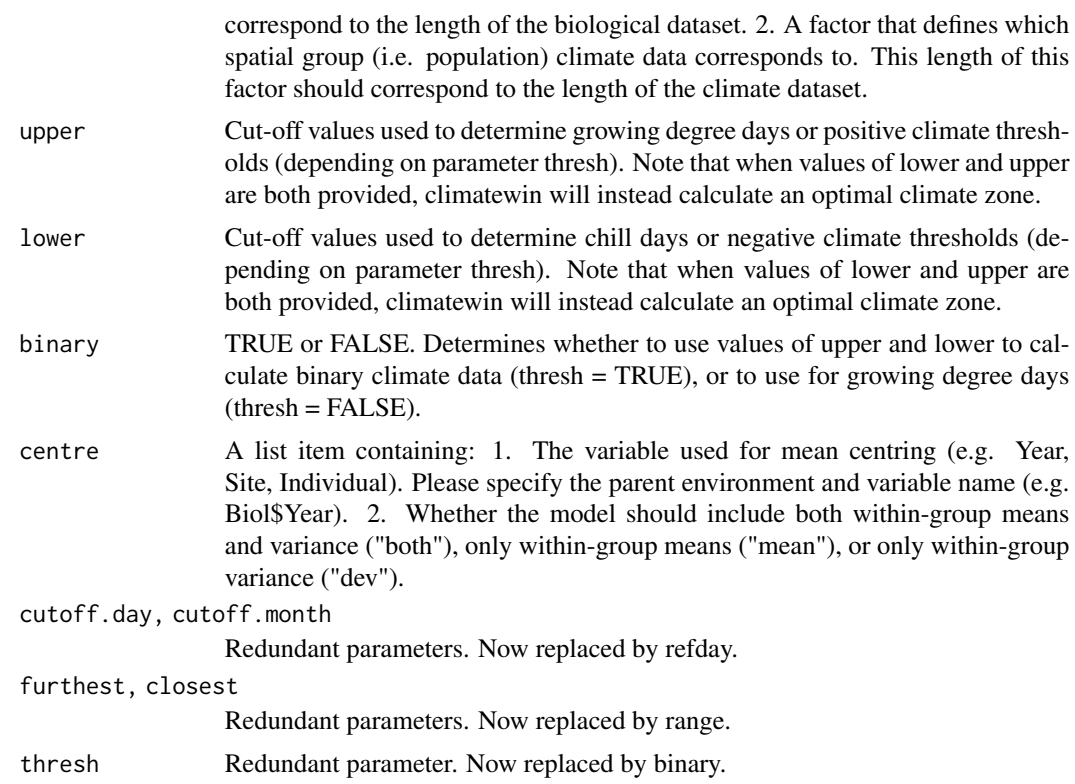

# Value

Will return a list containing two objects:

- BestModel, a model object of the fitted climate window model.
- BestModelData, a dataframe with the biological and climate data used to fit the climate window model.

#### Author(s)

Liam D. Bailey and Martijn van de Pol

# Examples

```
#Simple test example
#Create data from a subset of our test dataset
#Just use two years
biol_data <- Mass[1:2, ]
clim_data <- MassClimate[grep(pattern = "1979|1986", x = MassClimate$Date), ]
single <- singlewin(xvar = list(Temp = clim_data$Temp),
                   cdate = clim_data$Date,
                   bdate = biol_data$Date,
                   baseline = lm(Mass \sim 1, data = biol_data),
```

```
range = c(1, 0),
                   type = "relative", stat = "mean",
                   func = c("lin"), cmissing = FALSE, cinterval = "day")
## Not run:
# Full working example
# Fit a known climate window to the datasets Mass and MassClimate
data(Mass)
data(MassClimate)
# Test for a fixed climate window, starting from 20th May
# Fit a climate window starting 72 days ago and ending 15 days ago
# Fit a linear term for the mean climate
# Fit climate windows at the resolution of days
single <- singlewin(xvar = list(Temp = MassClimate$Temp),
                   cdate = MassClimate$Date, bdate = Mass$Date,
                   baseline = lm(Mass \sim 1, data = Mass),
                   range = c(72, 15),
                   stat = "mean", func = "lin",
                   type = "absolute", refday = c(20, 5),
                   cmissing = FALSE, cinterval = "day")
##View data##
single$BestModel
head(single$BestModelData)
## End(Not run)
```
<span id="page-32-1"></span>Size *Average size of red winged fairy wren (Malurus elegans) chicks.*

#### Description

Average size (using standardised measures of tarsus length, head-bill length and wing length) in red winged fairy wren (Malurus elegans) chicks. Measured over 7 years.

#### Format

A data frame with 1,003 rows and 5 variables.

NestID Unique nest identifier.

Cohort Year of breeding season.

Helpers Total number of non-breeding helpers at the nest.

Size Average offspring size.

Date Date when offspring size was recorded (dd/mm/yyyy).

<span id="page-33-0"></span>

Average, maximum and minimum daily temperature data, average rainfall data from 2006 to 2015. Coincides with biological data from [Size](#page-32-1).

#### Format

A data frame with 3,411 rows and 5 variables.

Date Date when climate was recorded (dd/mm/yyyy).

Rain Average daily rainfall data in mm.

Temperature Average daily temperature data in degrees centigrade.

MaxTemp Maximum daily temperature in degrees centigrade.

MinTemp Minimum daily temperature in degrees centigrade.

<span id="page-33-1"></span>slidingwin *Test for a climate windows in data.*

#### Description

Finds the time period when a biological variable is most strongly affected by climate. Note that climate data and biological data should be loaded as two separate objects. Both objects should contain a date column to designate when the data were recorded (dd/mm/yyyy).

#### Usage

```
slidingwin(
  exclude = NA,
  xvar,
  cdate,
 bdate,
  baseline,
  type,
  refday,
  stat = "mean",
  func = "lin",range,
  cmissing = FALSE,
  cinterval = "day",
  k = 0,upper = NA,
```
# <span id="page-34-0"></span>slidingwin 35

```
lower = NA,
  binary = FALSE,
  centre = list(NULL, "both"),
  spatial = NULL,
  \text{cohort} = \text{NULL}\mathcal{L}
```
# Arguments

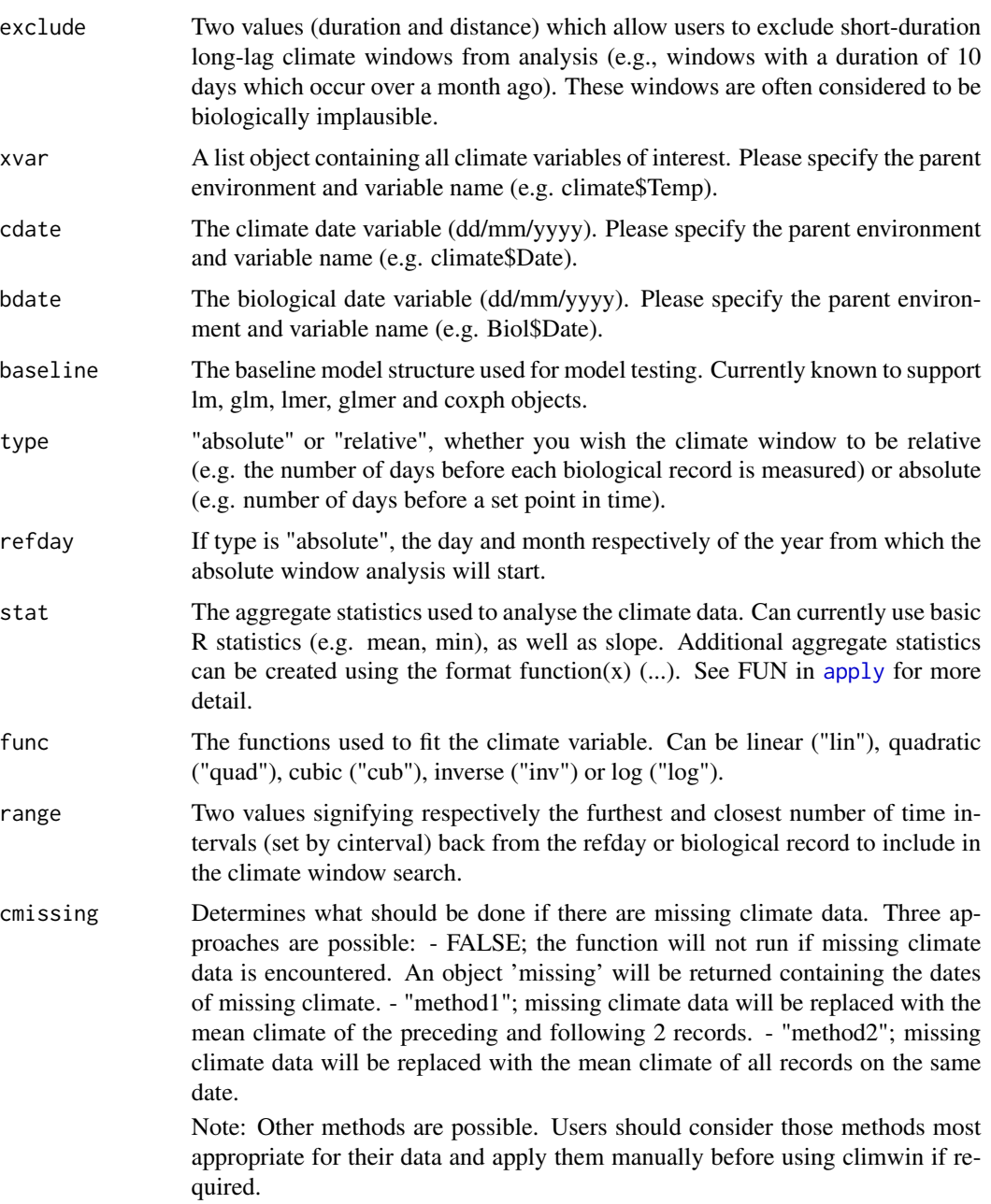

<span id="page-35-0"></span>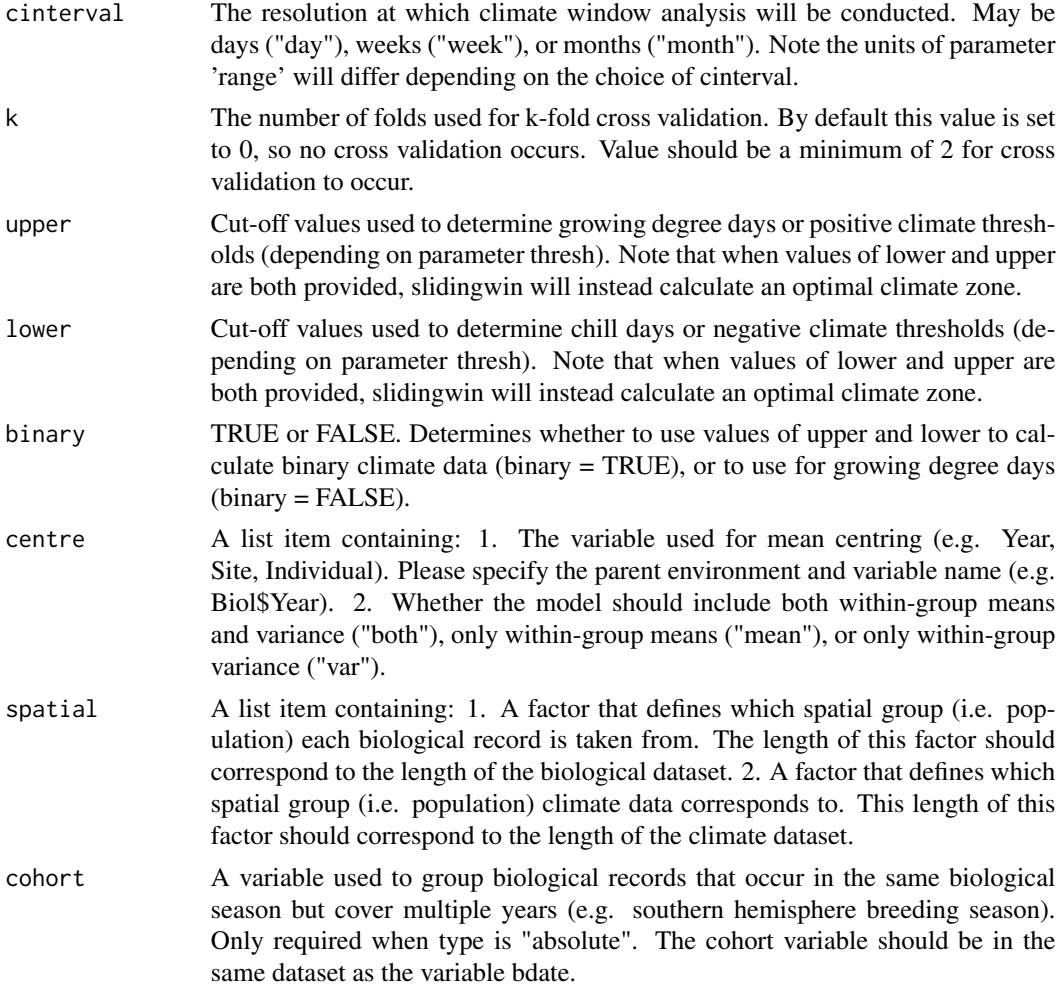

## Details

Note that slidingwin allows you to test multiple possible parameters with the same code (e.g. func, stat, xvar). See examples for more detail.

#### Value

Will return a list with an output for each tested set of climate window parameters. Each list item contains three objects:

- BestModel, a model object. The strongest climate window model based on AICc.
- BestModelData, a dataframe used to fit the strongest climate window model.
- Dataset, a dataframe with information on all fitted climate windows. Ordered using deltaAICc, with most negative deltaAICc values first. See [MassOutput](#page-10-2) as an example.

In addition, the returned list includes an object 'combos', a summary of all tested sets of climate window parameters.

#### slidingwin 37

#### Author(s)

Liam D. Bailey and Martijn van de Pol

#### Examples

```
#Simple test example
#Create data from a subset of our test dataset
#Just use two years
biol_data <- Mass[1:2, ]
clim_data <- MassClimate[grep(pattern = "1979|1986", x = MassClimate$Date), ]
output <- slidingwin(xvar = list(Temp = clim_data$Temp),
                    cdate = clim_data$Date,
                    bdate = biol_data$Date,
                    baseline = lm(Mass \sim 1, data = biol_data),
                    range = c(1, 0),
                    type = "relative", stat = "mean",
                    func = c("lin"), cmissing = FALSE, cinterval = "day")
## Not run:
# Full working examples
##EXAMPLE 1##
# Test both a linear and quadratic variable climate window using datasets "Offspring"
# and "OffspringClimate".
# Load data.
data(Offspring)
data(OffspringClimate)
# Test both linear and quadratic functions with climate variable temperature
OffspringWin <- slidingwin(xvar = list(Temp = OffspringClimate$Temperature),
                          cdate = OffspringClimate$Date,
                          bdate = Offspring$Date,
                       baseline = glm(Offspring \sim 1, data = Offspring, family = poisson),
                          range = c(150, 0),
                          type = "relative", stat = "mean",
                          func = c("lin", "quad"), cmissing = FALSE, cinterval = "day")
# Examine tested combinations
OffspringWin$combos
# View output for func = "lin"
head(OffspringWin[[1]]$Dataset)
summary(OffspringWin[[1]]$BestModel)
```

```
# View output for func = "quad"
head(OffspringWin[[2]]$Dataset)
summary(OffspringWin[[2]]$BestModel)
##EXAMPLE 2##
# Test for an absolute climate window with both 'mean' and 'max' aggregate statistics
# using datasets 'Mass' and 'MassClimate'.
# Load data.
data(Mass)
data(MassClimate)
# Test an absolute window, starting 20 May (refday = c(20, 5))
# Test for climate windows between 100 and 0 days ago (range = c(100, 0))
# Test both mean and max aggregate statistics (stat = c("mean", "max"))
# Fit a linear term (func = "lin")
# Test at the resolution of days (cinterval = "day")
MassWin <- slidingwin(xvar = list(Temp = MassClimate$Temp), cdate = MassClimate$Date,
                     bdate = Mass$Date, baseline = lm(Mass ~ 1, data = Mass),
                     range = c(100, 0),stat = c("mean", "max"), func = "lin",type = "absolute", refday = c(20, 5),
                     cmissing = FALSE, cinterval = "day")
# Examine tested combinations
MassWin$combos
# View output for mean temperature
head(MassWin[[1]]$Dataset)
summary(MassWin[[1]]$BestModel)
# View output for max temperature
head(MassWin[[2]]$Dataset)
summary(MassWin[[2]]$BestModel)
## End(Not run)
```
<span id="page-37-1"></span>weightwin *Find a weighted climate window*

# weightwin 39

#### Description

Finds the best weighted average of a weather variable over a period that correlates most strongly with a biological variable. Uses weibull or Generalised Extreme Value (GEV) distribution. See references for a full description.

#### Usage

```
weightwin(
  n = 1,
  xvar,
 cdate,
 bdate,
 baseline,
  range,
  k = 0,
  func = "lin",type,
  refday,
  nrandom = \theta,
  centre = NULL,
  weightfunc = "W",
  cinterval = "day",
  cmissing = FALSE,
  cohort = NULL,
  spatial = NULL,par = c(3, 0.2, 0),control = list(ndeps = c(0.001, 0.001, 0.001)),method = "L-BFGS-B",
  cutoff.day = NULL,
  cutoff.month = NULL,
  further = NULL,closest = NULL,
  grad = FALSE
)
```
#### Arguments

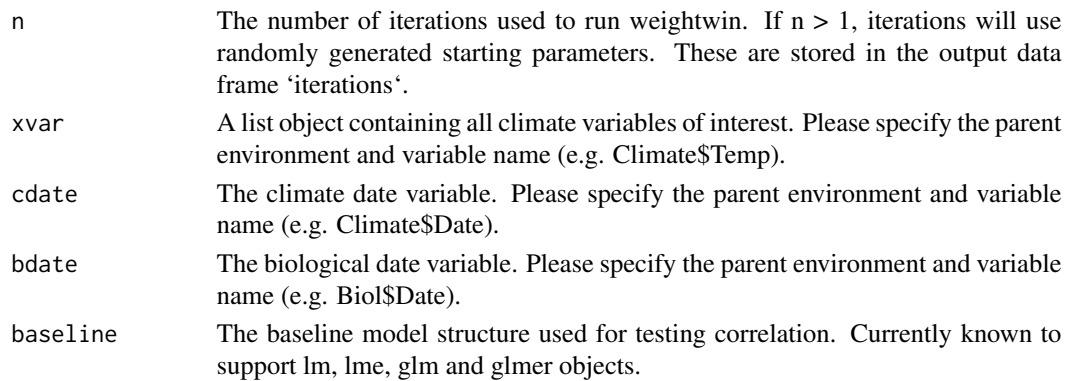

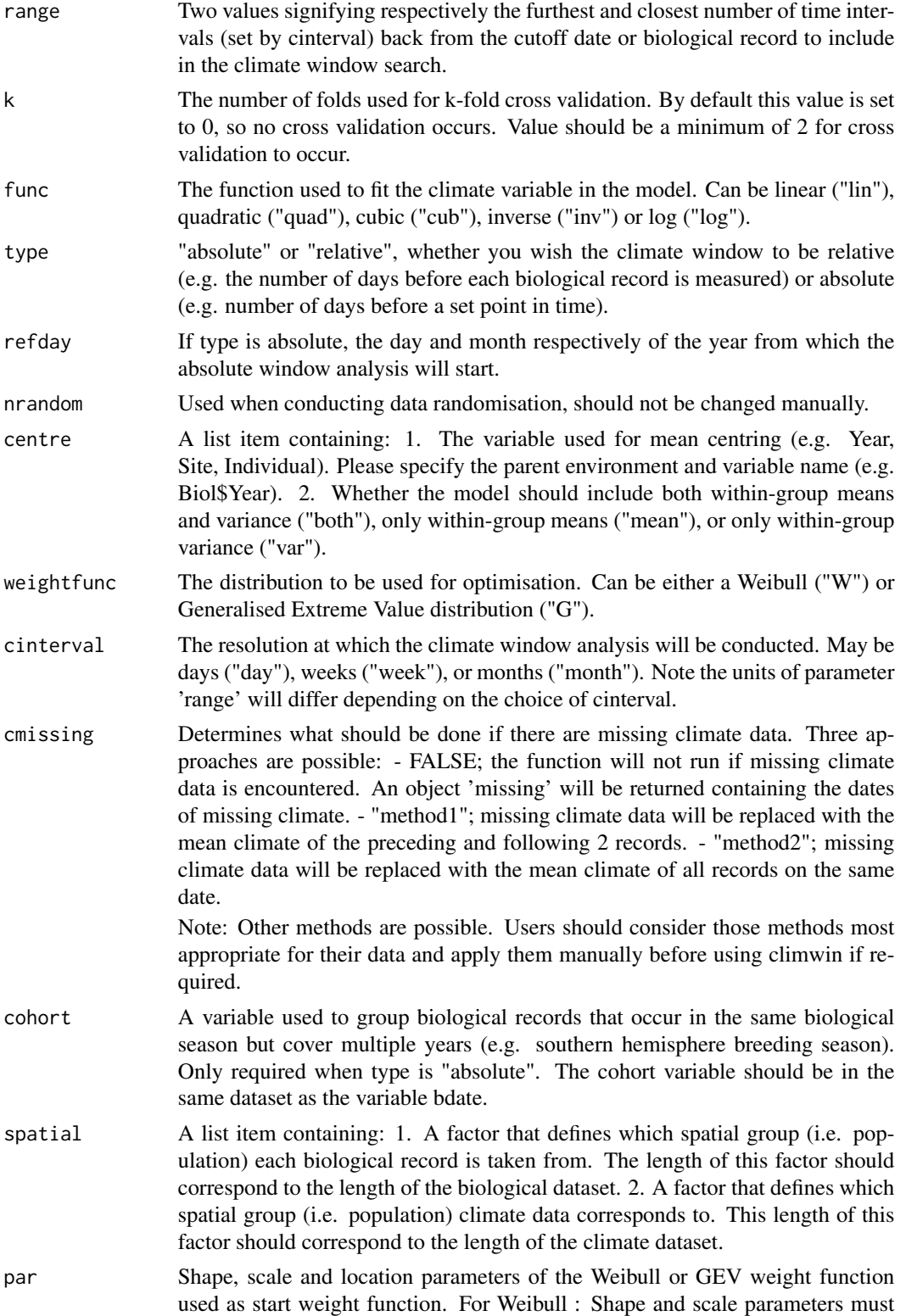

#### <span id="page-40-0"></span>weightwin  $41$

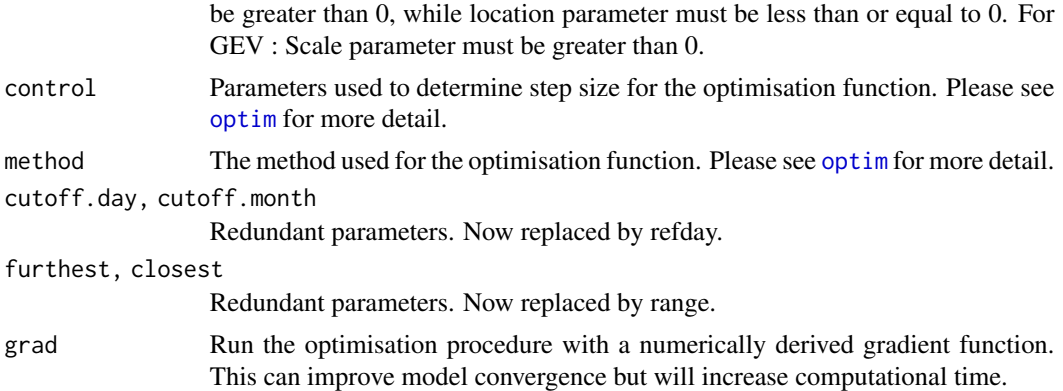

#### Value

Produces a constantly updating grid of plots as the optimisation function is running.

- Right panel from top to bottom: The three parameters (shape, scale and location) determining the weight function.
- Left top panel: The resulting weight function.
- Left middle panel: The delta AICc compared to the baseline model.
- Left bottom panel: Plotted relationship between the weighted mean of climate and the biological response variable.

Also returns a list containing three objects:

- BestModel, a model object. The best weighted window model determined by deltaAICc.
- BestModelData, a dataframe. Biological and climate data used to fit the best weighted window model.
- WeightedOutput. Parameter values for the best weighted window.
- iterations. If n > 1, the starting parameters and deltaAICc values from each iteration of weightwin.

# Author(s)

Martijn van de Pol and Liam D. Bailey

# References

van de Pol & Cockburn 2011 Am Nat 177(5):698-707 (doi: 10.1086/659101) "Identifying the critical climatic time window that affects trait expression"

# Examples

```
#Simple test example
#Create data from a subset of our test dataset
biol_data <- Mass[1:5, ]
data(MassClimate)
```

```
weight <- weightwin(xvar = list(Temp = MassClimate$Temp),
                   cdate = MassClimate$Date,
                   bdate = biol_data$Date,
                   baseline = glm(Mass ~ 1, data = biol_data),
                   range = c(100, 0), func = "\text{lin}",
                   type = "relative", weightfunc = "W", cinterval = "day",
                   par = c(2.26, 8.45, 0), control = list(ndeps = c(0.01, 0.01, 0.01)),
                   method = "L-BFGS-B")
## Not run:
# Full working example
# Test for a weighted average over a fixed climate window
# using datasets 'Offspring' and 'OffspringClimate'
# N.B. THIS EXAMPLE MAY TAKE A MOMENT TO CONVERGE ON THE BEST MODEL.
# Load data
data(Offspring)
data(OffspringClimate)
# Test for climate windows between 365 and 0 days ago (range = c(365, 0))
# Fit a quadratic term for the mean weighted climate (func="quad")
# in a Poisson regression (offspring number ranges 0-3)
# Test a variable window (type = "absolute")
# Test at the resolution of days (cinterval="day")
# Uses a Weibull weight function (weightfunc="week")
weight <- weightwin(xvar = list(Temp = OffspringClimate$Temperature),
                   cdate = OffspringClimate$Date,
                   bdate = Offspring$Date,
                   baseline = glm(Offspring \sim 1, family = poisson, data = Offspring),range = c(365, 0), func = "quad",
                   type = "relative", weightfunc = "W", cinterval = "day",
                   par = c(3, 0.2, 0), control = list(ndeps = c(0.01, 0.01, 0.01)),method = "L-BFGS-B")
# View output
```

```
head(weight[[3]])
summary(weight[[1]])
head(weight[[2]])
```
## End(Not run)

<span id="page-42-1"></span><span id="page-42-0"></span>

Calculate within group deviance of a variable. Used to test for 'within individual effects'. See methods outlined in van de Pol and Wright 2009 for more detail.

#### Usage

wgdev(covar, groupvar)

# Arguments

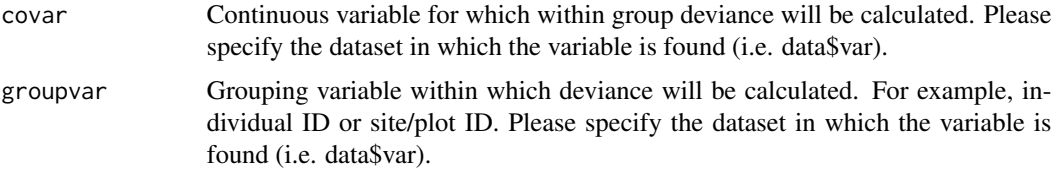

#### Value

Returns a vector containing numeric values. This can be used to differentiate within and between group effects in a model. See function [wgmean](#page-43-1) to calculate within group means. See van de Pol and Wright 2009 for more detail.

#### Author(s)

Martijn van de Pol and Jonathan Wright

#### Examples

# Calculate within year deviance in temperature from the MassClimate dataset.

data(MassClimate)

```
#Calculate year column
library(lubridate)
MassClimate$Year <- year(as.Date(MassClimate$Date, format = "%d/%m/%Y"))
```

```
#Calculate within year deviance of temperature
within_yr_dev <- wgdev(MassClimate$Temp, MassClimate$Year)
```

```
#Add this variable to the original dataset
MassClimate$Within_yr_dev <- within_yr_dev
```
<span id="page-43-1"></span><span id="page-43-0"></span>

Calculate group means of a variable. Used to test for 'between individual effects'. See methods outlined in van de Pol and Wright 2009 for more detail.

#### Usage

wgmean(covar, groupvar)

### Arguments

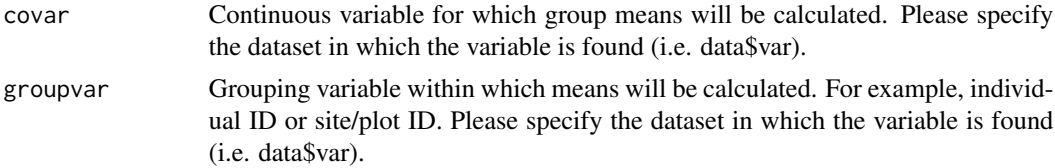

### Value

Returns a vector containing numeric values. This can be used to differentiate within and between group effects in a model. See function [wgdev](#page-42-1) to calculate within group deviance. See van de Pol and Wright 2009 for more details on the method.

#### Author(s)

Martijn van de Pol and Jonathan Wright

#### Examples

# Calculate mean temperature within years from the MassClimate dataset.

data(MassClimate)

```
#Calculate year column
library(lubridate)
MassClimate$Year <- year(as.Date(MassClimate$Date, format = "%d/%m/%Y"))
```

```
#Calculate mean temperature within each year
within_yr_mean <- wgmean(MassClimate$Temp, MassClimate$Year)
```

```
#Add this variable to the original dataset
MassClimate$Within_yr_mean <- within_yr_mean
```
# <span id="page-44-0"></span>Index

apply, *[3](#page-2-0)*, *[7,](#page-6-0) [8](#page-7-0)*, *[27](#page-26-0)*, *[31](#page-30-0)*, *[35](#page-34-0)* autowin, [2,](#page-1-0) *[20](#page-19-0)* Chaff, *[6](#page-5-0)*, [6](#page-5-0) ChaffClim, [6](#page-5-0) crosswin, [7,](#page-6-0) *[20](#page-19-0)* explore, [9](#page-8-0) Mass, [10,](#page-9-0) *[11,](#page-10-0) [12](#page-11-0)* MassClimate, *[11](#page-10-0)*, [11,](#page-10-0) *[12](#page-11-0)* MassOutput, [11,](#page-10-0) *[36](#page-35-0)* MassRand, [12,](#page-11-0) *[28](#page-27-0)* medwin, [13](#page-12-0) merge\_results, [13](#page-12-0) Monthly\_data, [15](#page-14-0) Offspring, [15,](#page-14-0) *[16](#page-15-0)* OffspringClimate, [16](#page-15-0) optim, *[28](#page-27-0)*, *[41](#page-40-0)* plotall, [16,](#page-15-0) *[19](#page-18-0)*, *[22,](#page-21-0) [23](#page-22-0)* plotbest, [18](#page-17-0) plotbetas, [19](#page-18-0) plotcor, [20](#page-19-0) plotdelta, [21](#page-20-0) plothist, [22](#page-21-0) plotweights, *[17](#page-16-0)*, [23](#page-22-0) plotwin, [24](#page-23-0) pvalue, *[17](#page-16-0)*, [25](#page-24-0) randwin, *[12](#page-11-0)*, *[16](#page-15-0)*, *[22](#page-21-0)*, *[25](#page-24-0)*, [26](#page-25-0) singlewin, *[3](#page-2-0)*, *[16](#page-15-0)[–18](#page-17-0)*, [30](#page-29-0) Size, [33,](#page-32-0) *[34](#page-33-0)* SizeClimate, [34](#page-33-0) slidingwin, *[3](#page-2-0)*, *[11](#page-10-0)[–14](#page-13-0)*, *[16–](#page-15-0)[19](#page-18-0)*, *[22–](#page-21-0)[25](#page-24-0)*, [34](#page-33-0) weightwin, *[9,](#page-8-0) [10](#page-9-0)*, [38](#page-37-0) wgdev, [43,](#page-42-0) *[44](#page-43-0)* wgmean, *[43](#page-42-0)*, [44](#page-43-0)